developmental growth

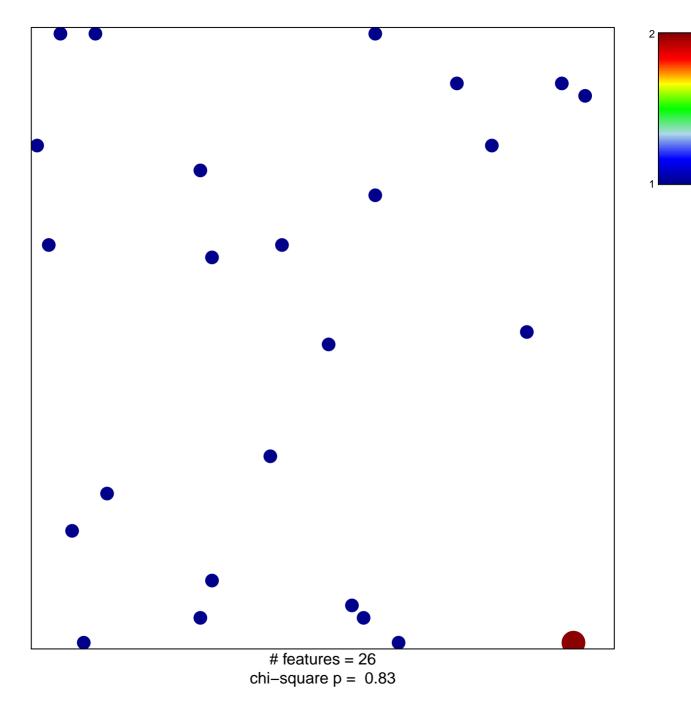

## developmental growth

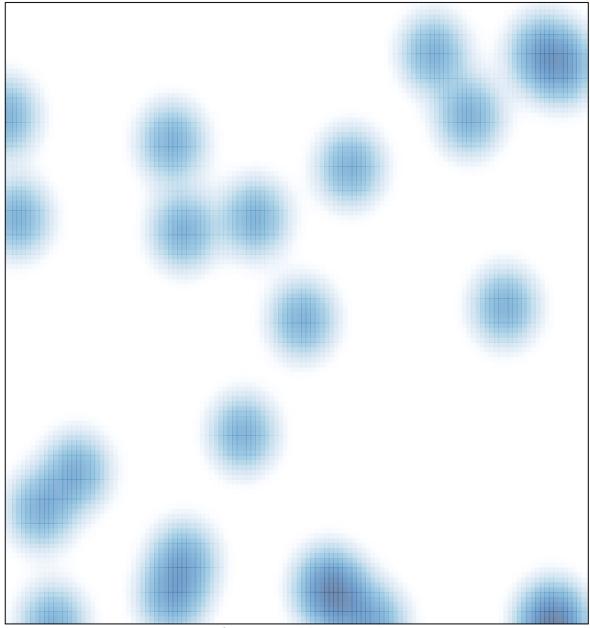

# features = 26, max = 2